# **Особенности интеграционного тестирования с АИС «Налог-3»**

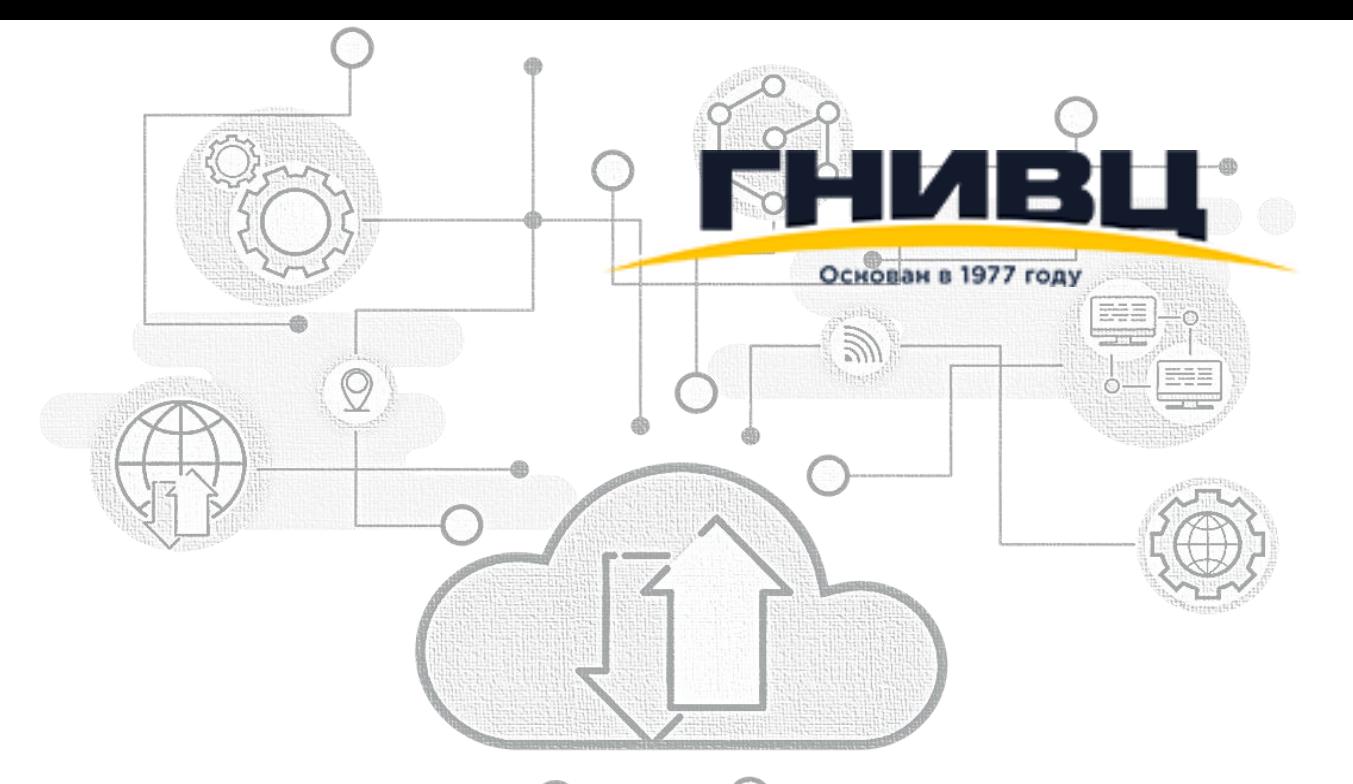

# **"** Порядок подключения

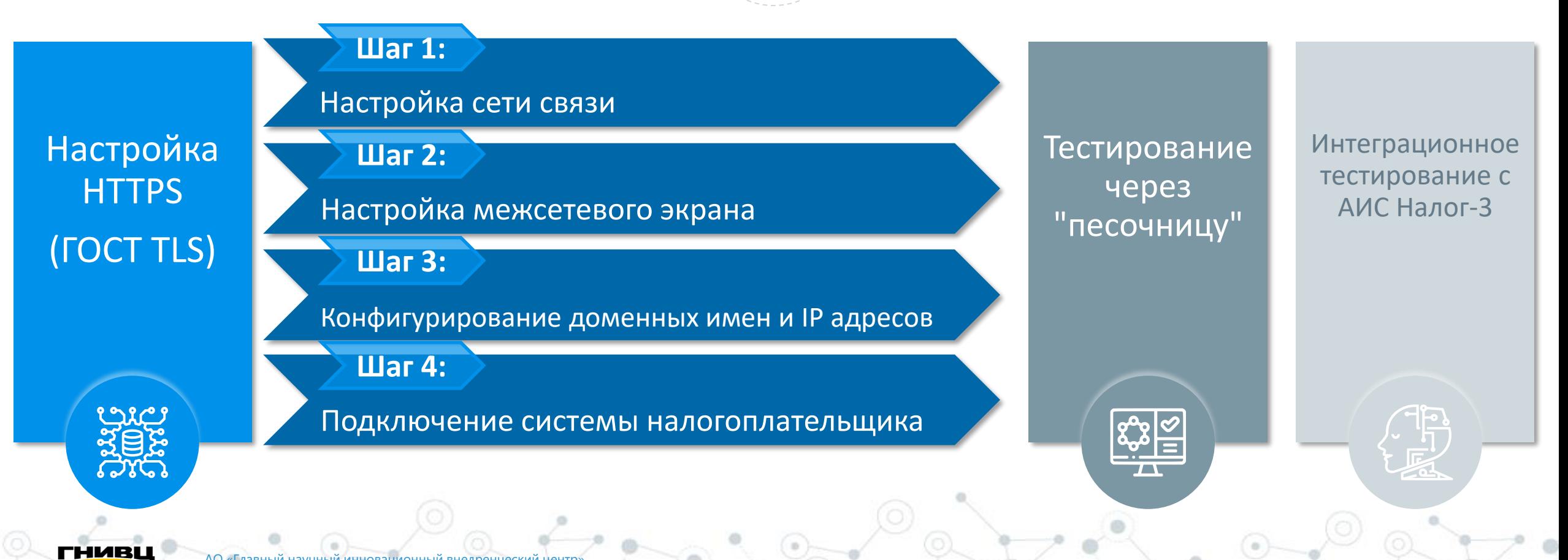

**2**

## **Настройка HTTPS (ГОСТ TLS)**

#### **Рабочая группа**

- **Сертификаты выпускаются в тестовом удостоверяющем центре ГНИВЦ:**
- **серверный** для настройки TLS (HTTPS) на стороне Web сервера налогоплательщика;
- **клиентский** для создания электронной подписи документов и для использования в качестве клиентского сертификата, которым система налогоплательщик аутентифицирует себя при вызове Web сервисов ГНИВЦ.

#### **Промышленная схема**

- **Сертификаты выпускаются аккредитованным удостоверяющим центром:**
- **серверный** для настройки TLS (HTTPS) на стороне Web сервера налогоплательщика;
- **клиентский (обезличенный)**  которым система налогоплательщика аутентифицирует себя при вызове Web сервисов;
- **клиентский (именной)**  для создания электронной подписи документов (УКЭП).

нивц

### Настройка сети связи

#### **Рабочая группа**

Налогоплательщик направляет на почтовый ящик **"Интеграция с ИСНП <tmintegration@gnivc.ru>"** запрос на подключение указывая:

- **тип криптошлюза (VipNet, Дионис, Континент);**
- **контакты специалистов, которые будут настраивать криптошлюз.**

Специалисты со стороны ГНИВЦ связываются со специалистами со стороны налогоплательщика и осуществляют настройку оборудования.

#### **Промышленная схема**

- **Сертификаты выпускаются аккредитованным удостоверяющим центром.**
- **"Заявка для настройки сети связи передачи данных, защищенной с использованием криптографических средств"**

По итогам рассмотрения Заявки №1:

- ✓**Криптографический ключ к аппаратным СКЗИ;**
- ✓**IP-адрес для подключения к сети передачи данных налогового органа.**

### Настройка межсетевого экрана

#### **Рабочая группа**

- **Специалист на стороне налогоплательщика настраивает межсетевой экран организации для разрешения:**
- **исходящих запросов** на серверы **ГНИВЦ;**
- **входящих запросов** на сервер интеграционного модуля организации с серверов **ГНИВЦ.**

#### **Промышленная схема**

- **Специалист на стороне налогоплательщика настраивает межсетевой экран организации для разрешения:**
- **исходящих запросов** на серверы **АИС Налог-3;**
- **входящих запросов** на сервер интеграционного модуля организации с серверов **АИС Налог-3.**

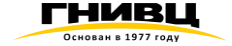

#### **Рабочая группа**

На стороне информационной системы налогоплательщика требуется прописать соответствие между адресами серверов ГНИВЦ и доменными именами, поскольку доменные имена не зарегистрированы на публичных DNS серверах.

#### **Промышленная схема**

**"Заявка для подключения к информационной системе организации"** 

В Заявке № 2 указываются следующие параметры подключения:

✓**IP-адрес, выданный владельцу криптошлюза при положительном рассмотрении Заявки № 1;**

✓**DNS имя, соответствующее IP-адресу, выданному владельцу криптошлюза.** 

#### **Рабочая группа**

**На стороне налогоплательщика** должен быть доступен для запросов **Web сервис getImplementedServices.**

Налогоплательщика направляет письмо на почтовый ящик **"Интеграция с ИСНП <tmintegration[@gnivc.ru](http://gnivc.ru/)>"** с указанием следующей информации:

- **IP адрес интеграционного модуля;**
- **полный путь до сервиса getImplementedServices с указанием доменного имени.**

#### **Промышленная схема**

Реализация:

**"Заявки для подключения к информационной системе организации".**

Проверка подключения по инструкции, предоставленной по результатам исполнения Заявки 1.

### **Тестирование через "песочницу"**

#### **Рабочая группа**

**Налогоплательщик самостоятельно осуществляет вызов Web сервисов информационной системы налогоплательщика.**

Необходимо учесть для песочницы:

• **соответствие доменного имени и IP адреса «песочницы».**

#### **Промышленная схема**

**Расширенный функционал «песочницы» позволяющий самостоятельно протестировать сценарии информационного взаимодействия.**

Техническая поддержка эксплуатирующей организации.

### **Интеграционное тестирование с АИС Налог-3**

#### **Рабочая группа**

**Тестирование проводится на заранее подготовленном ограниченном объеме данных в соответствии с программой и методикой испытаний.**

#### **Промышленная схема**

**Расширенный функционал «песочницы» позволяющий самостоятельно протестировать сценарии информационного взаимодействия.**

Техническая поддержка эксплуатирующей организации.

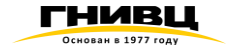

### **Спасибо за внимание!**

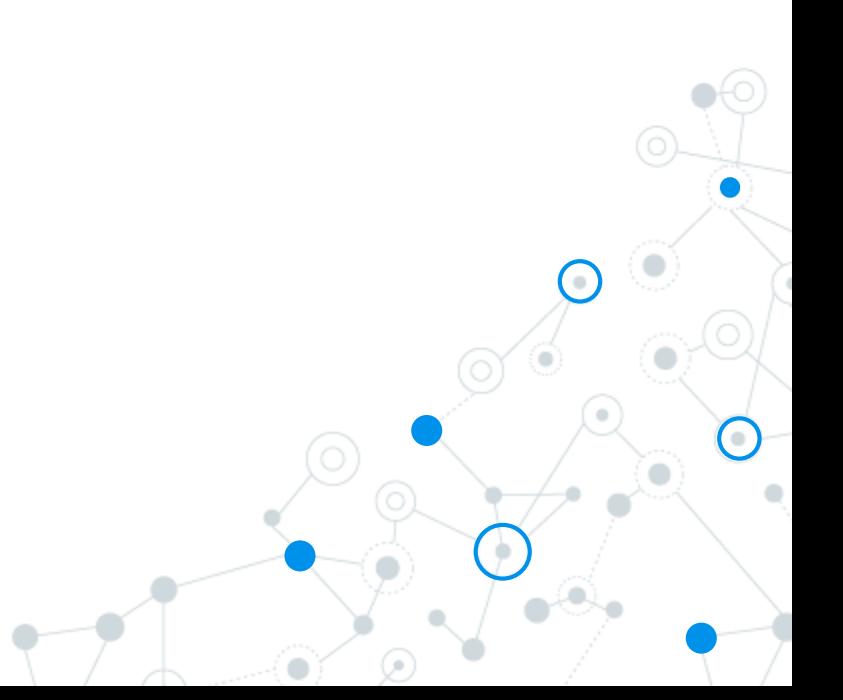